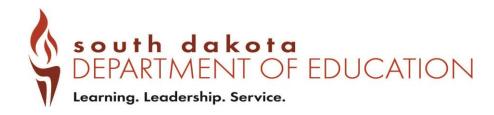

#### **IMATCH TRAINING**

**BASIC FEATURES** 

DEPARTMENT OF EDUCATION – CHILD & ADULT NUTRITION SERVICES – 8/25/22 ROB INGALLS & DIANA WEBB; PROGRAM SPECIALISTS

#### ABOUT IMATCH

 Direct Certification system – used by SFAs to identify students eligible for free meal benefits via assistance programs (SNAP,TANF)

 System compares enrollment information from Infinite Campus and DSS data nightly

 Identical entries between the two files are matched, and listed on the corresponding school district list

# FEATURES TO COVER

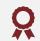

Obtaining Direct Certification List

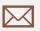

Direct Certification Notification Letters

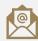

New Match Notification Email to SFA

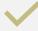

Determine daily change of Direct Cert List

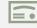

Direct Certification by school site

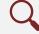

File Search feature

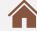

How to use the Potential Matches tab

#### OBTAINING THE DIRECT CERTIFICATION LIST

Student Eligibility → Administration → DC Matching → Matched tab

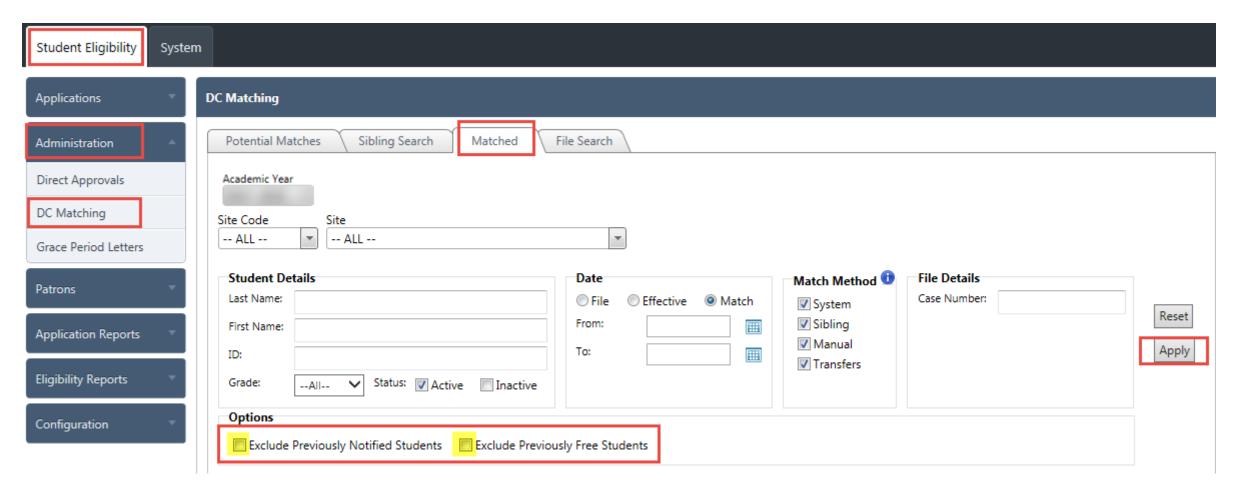

#### **EXCLUDE CHECKBOXES**

Un-check the Exclude Checkboxes

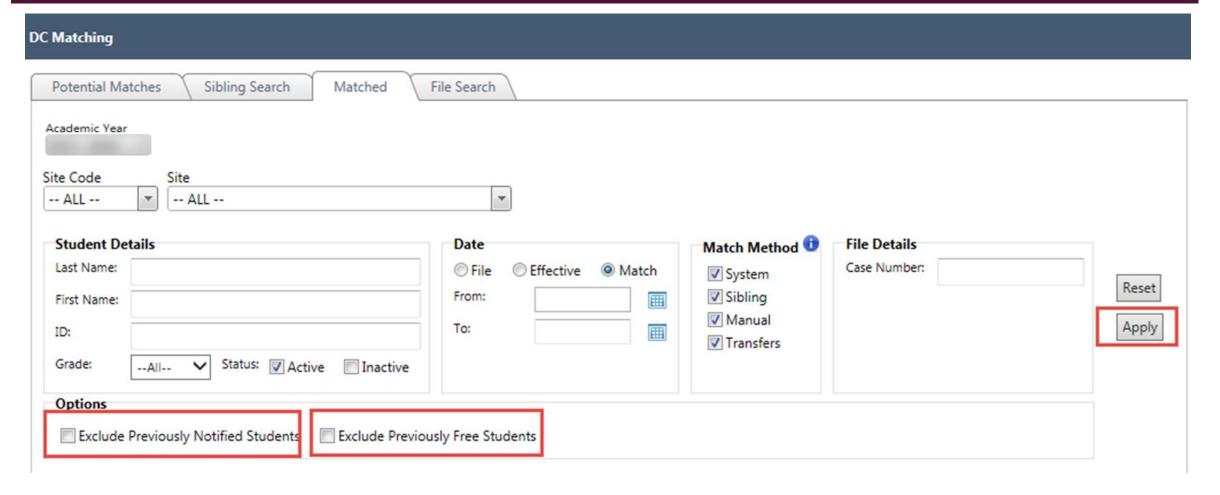

## OBTAINING THE DIRECT CERTIFICATION LIST -

**EXPORTING** 

Export allows to save full list in Excel format

| 1  | Matched Studen | its       |            |     | Exclude Pre | viously Notified | Students Ex | clude Previously F | ree Studen      | ts Notify      | All Notify | Ехр      | ort |
|----|----------------|-----------|------------|-----|-------------|------------------|-------------|--------------------|-----------------|----------------|------------|----------|-----|
| 10 |                | Last Name | First Name | Ste | Grade       | File Date        | Match Date  | Effective Date     | Match<br>Method | Notified<br>On | Email.     | Print    |     |
| >  | 00000000       |           |            | 001 | 12          | 7/1/2016         | 7/1/2016    | 7/1/2016           | System          | 1/27/2017      |            | n        | 8   |
| >  |                |           |            | 001 | 11          | 7/1/2016         | 7/1/2016    | 7/1/2016           | System          | 1/27/2017      |            | 13       | 8   |
| >  |                |           |            | 001 | 11          | 7/1/2016         | 7/1/2016    | 7/1/2016           | System          | 1/27/2017      |            | 83       | B   |
| >  |                |           |            | 001 | 12          | 7/1/2016         | 7/1/2016    | 7/1/2016           | System          | 1/27/2017      |            | E3       | 18  |
| >  |                |           |            | 003 | 08          | 7/6/2016         | 7/6/2016    | 7/6/2016           | System          | 1/27/2017      |            | E        | 8   |
| >  |                |           |            | 001 | 12          | 8/5/2016         | 8/5/2016    | 8/5/2016           | System          | 1/27/2017      |            | E3       | 8   |
| >  |                |           |            | 001 | 12          | 7/1/2016         | 7/1/2016    | 7/1/2016           | System          | 1/27/2017      |            | <b>6</b> | 8   |
| >  |                |           |            | 001 | 10          | 7/1/2016         | 7/1/2016    | 7/1/2016           | System          | 1/27/2017      |            | D        | 280 |
| ,  |                |           |            | 001 | 11          | 7/1/2016         | 7/1/2016    | 7/1/2016           | System          | 1/27/2017      |            | 13       | 8   |
| >  |                |           |            | 099 | 12          | 7/1/2016         | 7/1/2016    | 7/1/2016           | System          | 1/27/2017      |            | D        | 2   |

## OBTAINING THE DIRECT CERTIFICATION LIST -

## **EXPORTING**

Export allows to save full list in Excel format

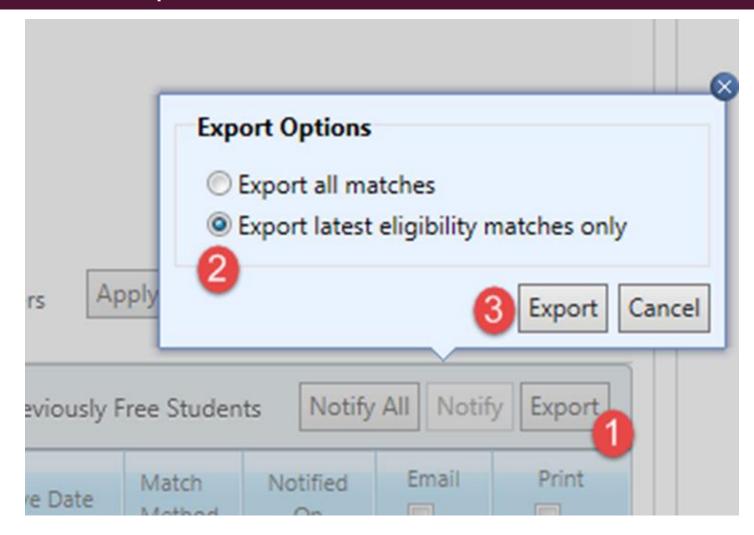

### NOTIFICATION LETTERS

| N | Matched Students |           |            |      |       |        |           |            |                |                 | Notify All     | Notify | Export                                                                                                    |
|---|------------------|-----------|------------|------|-------|--------|-----------|------------|----------------|-----------------|----------------|--------|----------------------------------------------------------------------------------------------------|
|   | ID               | Last Name | First Name | Site | Grade | File # | File Date | Match Date | Effective Date | Match<br>Method | Notified<br>On | Email  | Print                                                                                                    |
| > |                  |           |            | 003  | 06    | 2235   | 7/1/2019  | 7/9/2019   | 7/1/2019       | System          | 8/1/2019       |        | The state of the state of the s |
| > |                  |           |            | 001  | 11    | 2235   | 7/1/2019  | 7/9/2019   | 7/1/2019       | System          | 8/1/2019       |        |                                                                                                    |
| > |                  |           |            | 001  | 09    | 2235   | 7/1/2019  | 7/9/2019   | 7/1/2019       | System          | 8/1/2019       |        |                                                                                                    |
| > |                  |           |            | 009  | 05    | 2235   | 7/1/2019  | 7/9/2019   | 7/1/2019       | System          | 8/1/2019       |        |                                                                                                    |
| > |                  |           |            | 002  | 07    | 2235   | 7/1/2019  | 7/9/2019   | 7/1/2019       | System          | 8/1/2019       |        |                                                                                                    |
| > |                  |           |            | 001  | 09    | 2235   | 7/1/2019  | 7/9/2019   | 7/1/2019       | System          | 8/1/2019       |        |                                                                                                    |
| > |                  |           |            | 001  | 11    | 2235   | 7/1/2019  | 7/9/2019   | 7/1/2019       | System          | 8/1/2019       |        |                                                                                                    |
| > |                  |           |            | 001  | 12    | 2235   | 7/1/2019  | 7/9/2019   | 7/1/2019       | System          | 8/1/2019       |        |                                                                                                    |
| > |                  |           |            | 002  | 06    | 2235   | 7/1/2019  | 7/9/2019   | 7/1/2019       | System          | 8/1/2019       |        |                                                                                                    |
| > |                  |           |            | 001  | 12    | 2235   | 7/1/2019  | 7/1/2019   | 7/1/2019       | Transfer        |                |        |                                                                                                    |

#### NOTIFICATION LETTERS

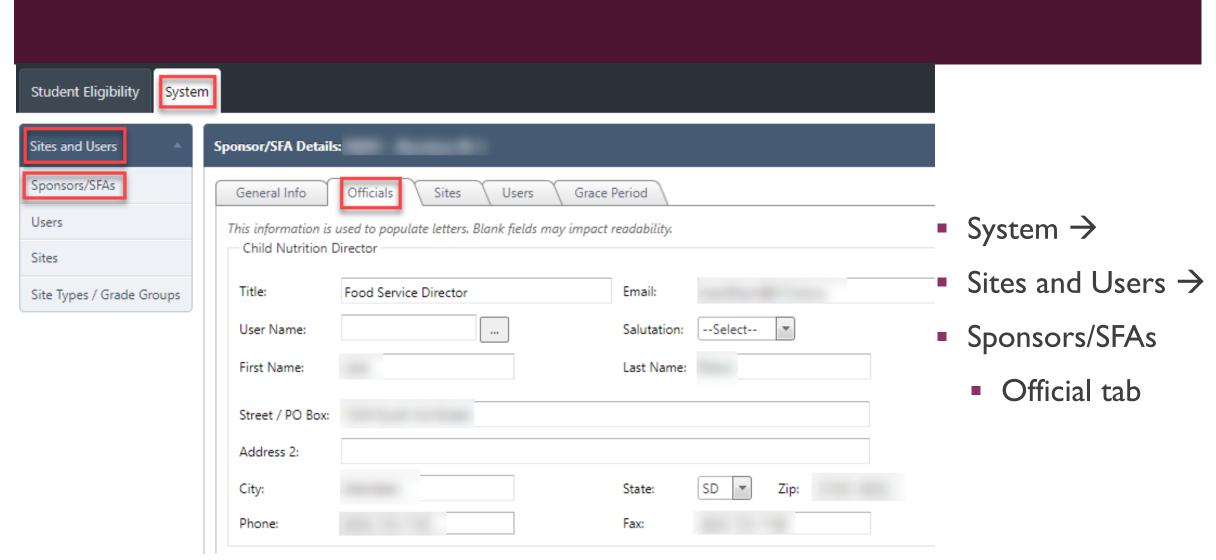

#### **NOTIFICATION LETTERS**

Official tab – Determining Official

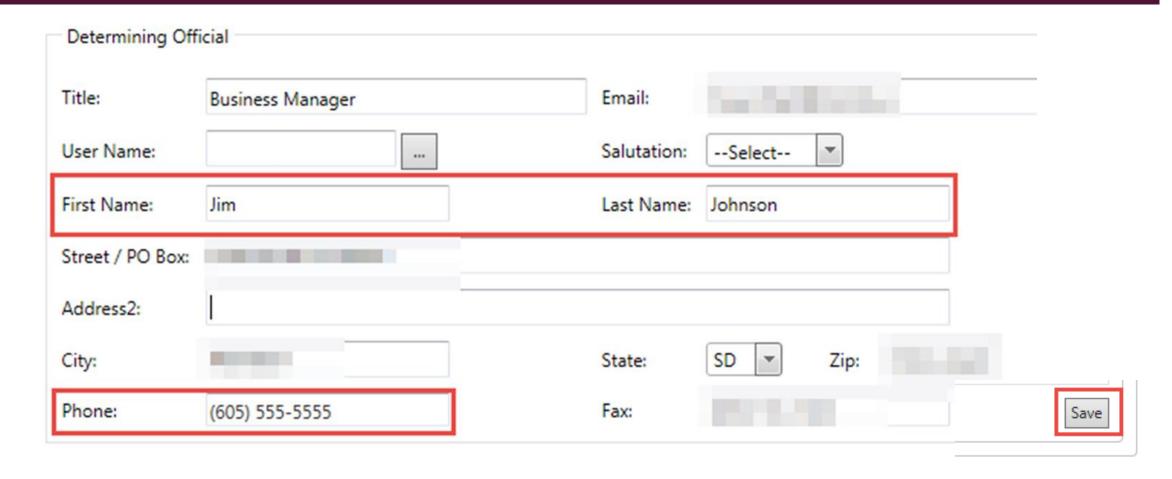

#### NEW MATCH NOTIFICATION EMAIL

• Student Eligibility  $\rightarrow$  Administration  $\rightarrow$  DC Matching  $\rightarrow$  Matched tab

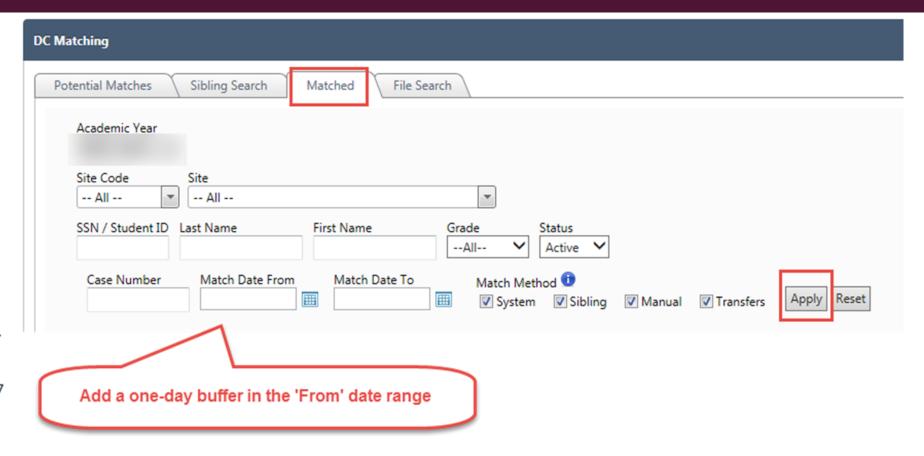

From: IMATCH@state.sd.us < IMATCH@state.sd.us > Sent: Friday, January 20, 2017 2:03 PM

o:

Subject: New Direct Approval Matches for 1/20/2017

Good Afternoon,

You have new Direct Approval matches that are ready to be notified. They can be found by following this path: Student Eligibility>> Administration >> DC Matching: Click the previously matched tab, and then check the Exclude Previously Notified Students checkbox.

Have a great day!

#### **ELIGIBILITY HIERARCHY**

#### iMATCH identifies the hierarchy of direct certification benefits

- ■SNAP > TANF
- ■Supersede to direct certification highest form of direct certification is SNAP
- Patrons → Students
   → search for a
   student → click on
   the Student ID

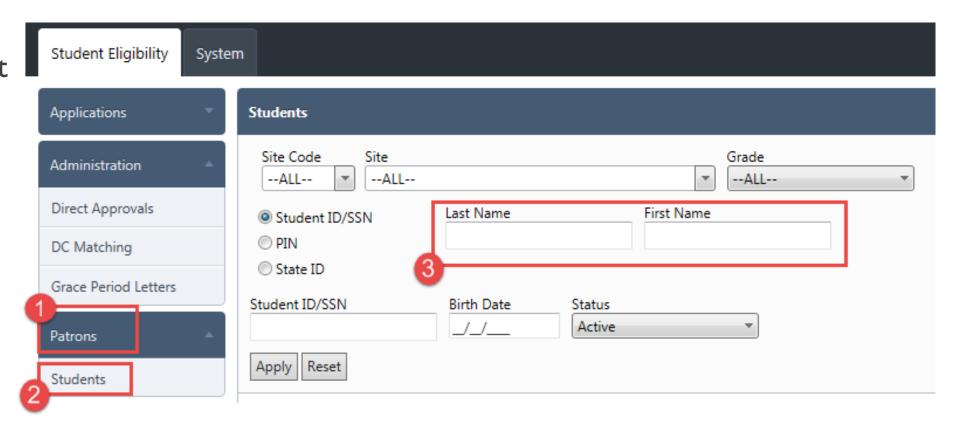

#### DATE RANGE

Student Eligibility -> Administration -> Matching

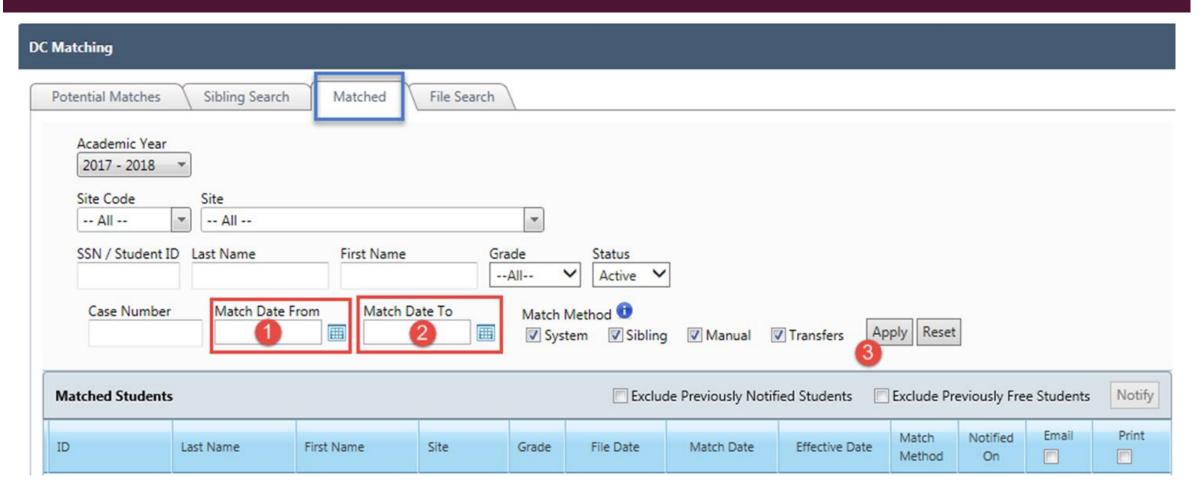

#### DIRECT CERTIFICATION LIST

Column Sorting

| ı | Matched Students |           |            |      |       |        |           |            |                |                 |                | Notify | Export |
|---|------------------|-----------|------------|------|-------|--------|-----------|------------|----------------|-----------------|----------------|--------|--------|
|   | ID               | Last Name | First Name | Site | Grade | File # | File Date | Match Date | Effective Date | Match<br>Method | Notified<br>On | Email  | Print  |
| > |                  |           |            | 003  | 06    | 2235   | 7/1/2019  | 7/9/2019   | 7/1/2019       | System          | 8/1/2019       |        |        |
| > |                  |           |            | 001  | 11    | 2235   | 7/1/2019  | 7/9/2019   | 7/1/2019       | System          | 8/1/2019       |        |        |
| > |                  |           |            | 001  | 09    | 2235   | 7/1/2019  | 7/9/2019   | 7/1/2019       | System          | 8/1/2019       |        |        |

#### DIRECT CERTIFICATION BY SITE

• Student Eligibility  $\rightarrow$  Administration  $\rightarrow$  DC Matching  $\rightarrow$  Matched tab

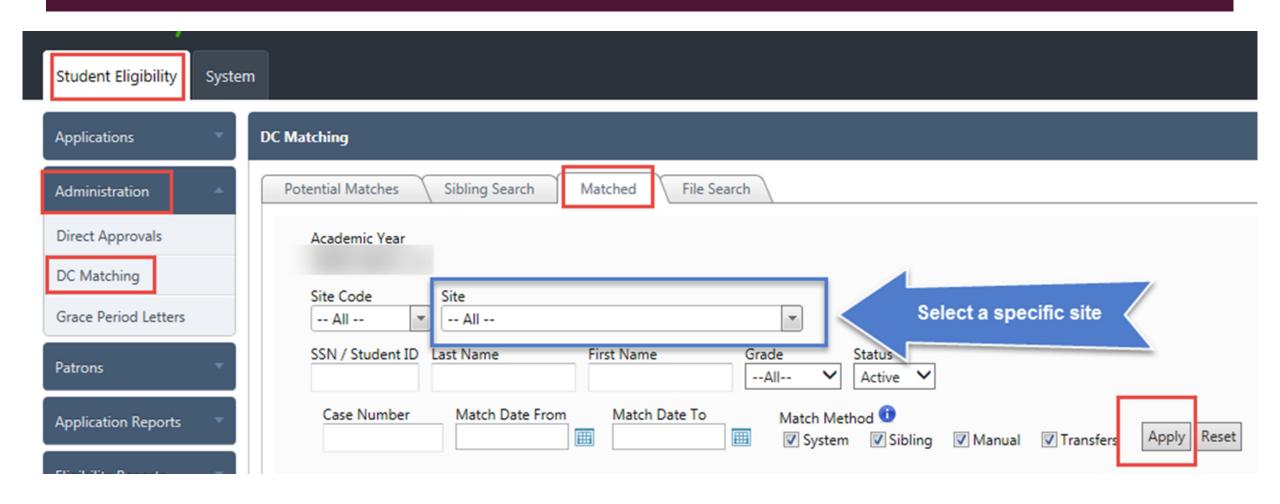

#### DIRECT CERTIFICATION BY SITE

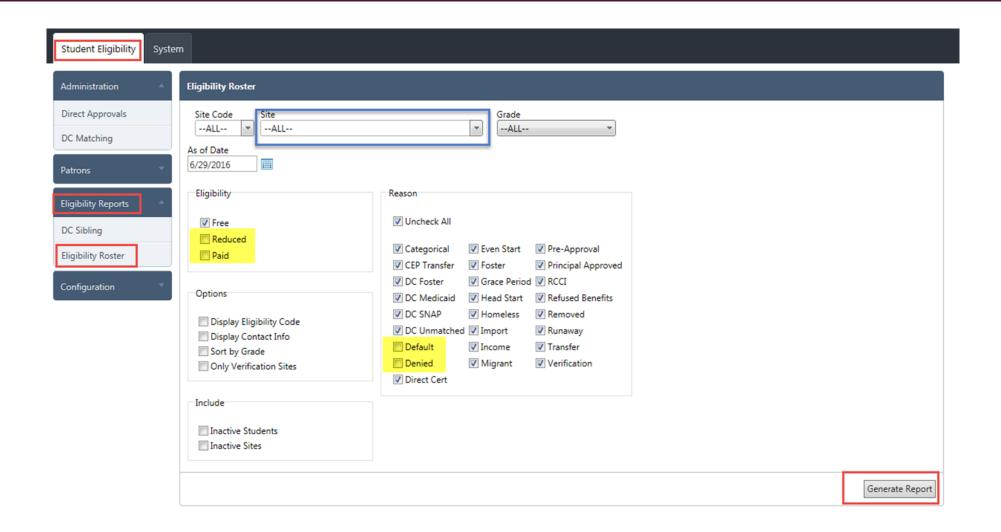

#### DIRECT CERTIFICATION BY SITE

Arrows allow user to page through to additional students, or additional sites

- Floppy disk Save icon allows users to save file as Excel
  - Saving as Excel features each site to display as a different tab in Excel

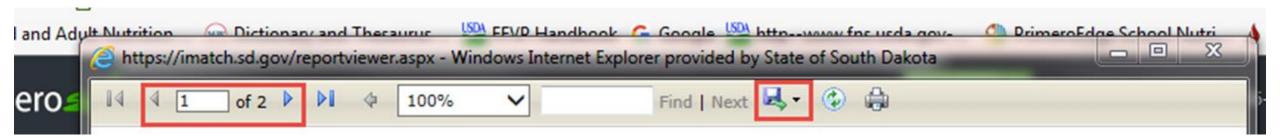

#### **AUTOMATIC SIBLING EXTENSION**

- Feature allows for SNAP/TANF benefits to be extended to siblings when at least 3 of the 4 following criteria is met:
- I. Students in the same household
  - Come in together on a DC file previously matched together as siblings by school/auto thru sibling match
- 2. Students must have same address
- 3. Students must have the same last name
- 4. Students must have the same guardian

#### AUTOMATIC SIBLING EXTENSION

- The system also has a 'Matching Details' description within the student match extension
- The reasoning for matching is also displayed in an eligibility report
  - (Student Eligibility → Eligibility Reports → DC Reports)

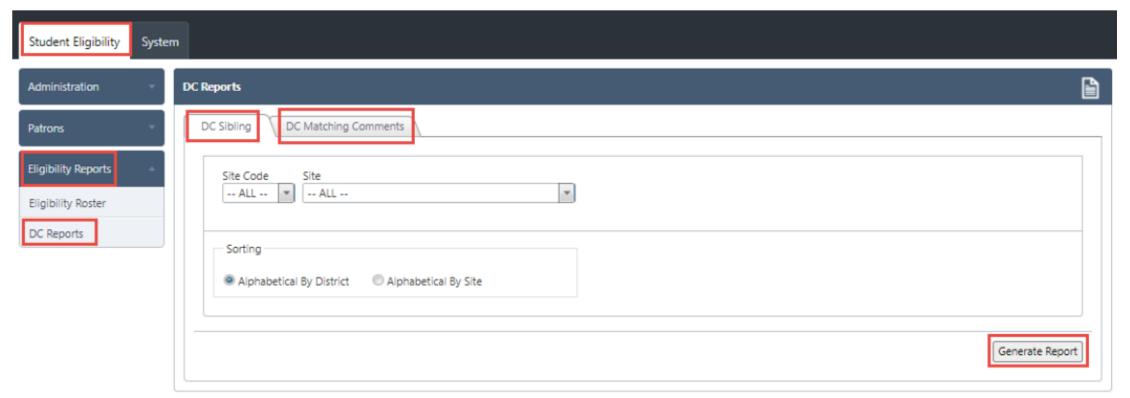

#### POTENTIAL MATCHES

- Student Eligibility
- Potential Matches

DC Matching

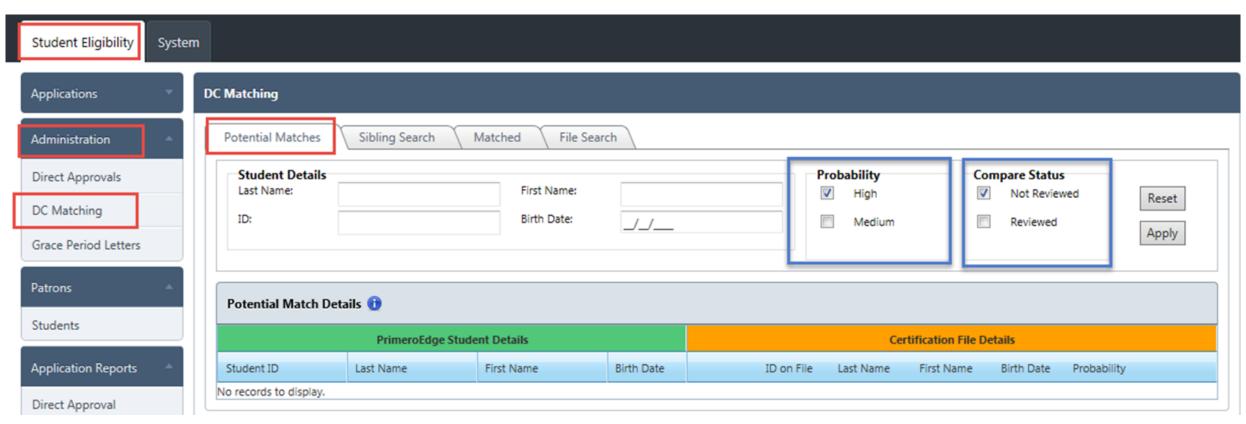

#### POTENTIAL MATCHES - REVIEWING ENTRIES

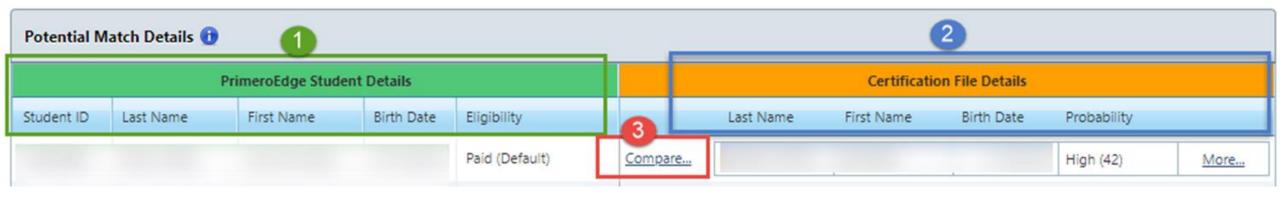

#### POTENTIAL MATCHES

Matching Criteria
Reviewing Possible Match
Making the Match

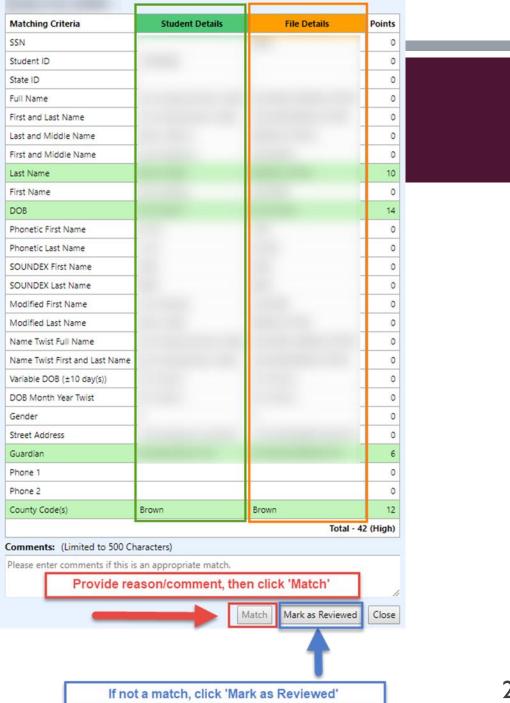

#### **FILE SEARCH**

- Student Eligibility
- Administration
- DC Matching
- •File Search

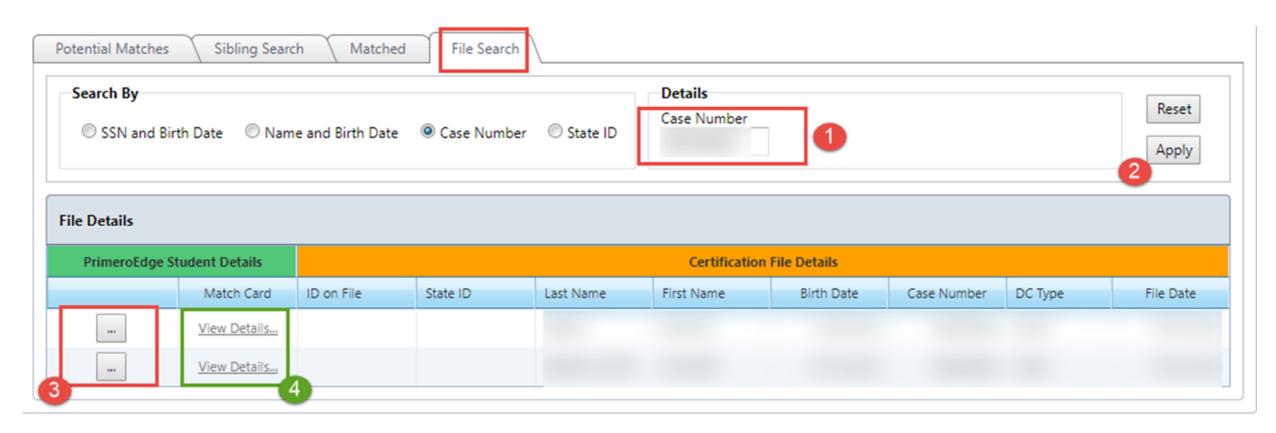

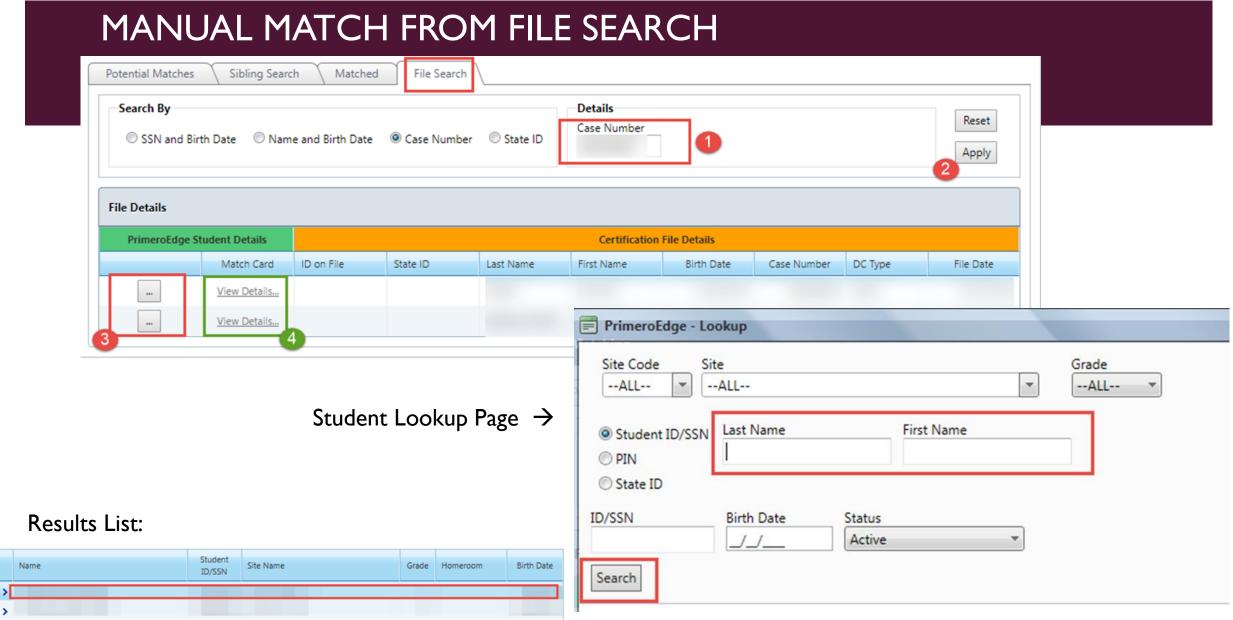

## MANUAL MATCH FROM FILE SEARCH

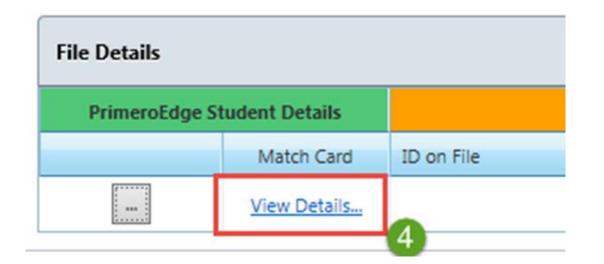

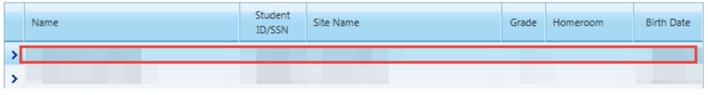

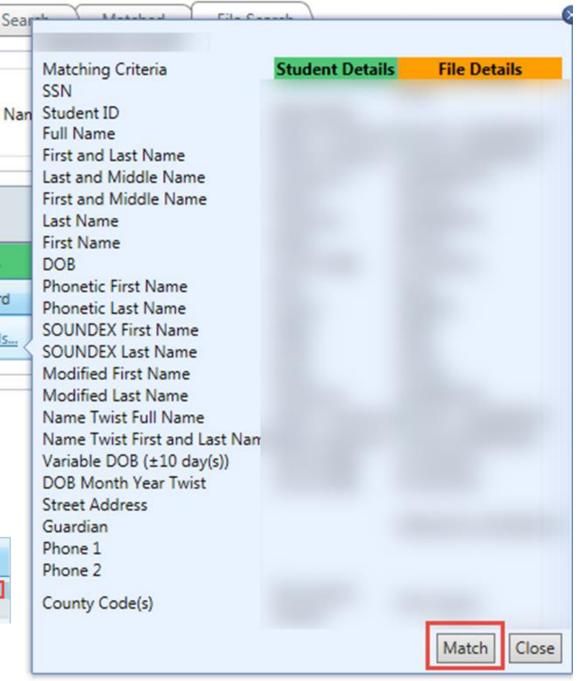

#### **CANS** Office

## QUESTIONS??

- Email: <u>DOE.SchoolLunch@state.sd.us</u>
- Phone: 605-773-3413

#### PrimeroEdge Customer Support

- Email: <u>support@primeroedge.com</u>
- Phone: I-866-422-6030

26

#### **IMATCH USER TRAINING**

- This training credits for 45 minutes of training in
- Key Area 3 Administration
  - 3120 Direct Certification

Your Name:

Date of Training:

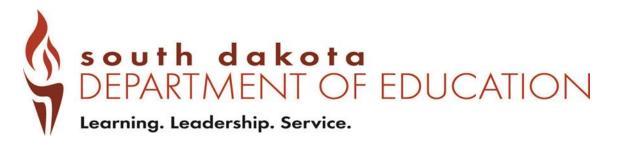

#### NONDISCRIMINATION STATEMENT

- In accordance with Federal civil rights law and U.S. Department of Agriculture (USDA) civil rights regulations and policies, the USDA, its Agencies, offices, and employees, and institutions participating in or administering USDA programs are prohibited from discriminating based on race, color, national origin, sex, disability, age, or reprisal or retaliation for prior civil rights activity in any program or activity conducted or funded by USDA.
- Persons with disabilities who require alternative means of communication for program information (e.g. Braille, large print, audiotape, American Sign Language, etc.), should contact the Agency (State or local) where they applied for benefits. Individuals who are deaf, hard of hearing or have speech disabilities may contact USDA through the Federal Relay Service at (800) 877-8339. Additionally, program information may be made available in languages other than English.
- To file a program complaint of discrimination, complete the <u>USDA Program Discrimination Complaint Form</u>, (AD-3027) found online at: <u>How to File a Complaint</u>, and at any USDA office, or write a letter addressed to USDA and provide in the letter all of the information requested in the form. To request a copy of the complaint form, call (866) 632-9992. Submit your completed form or letter to USDA by:
- mail: U.S. Department of Agriculture
   Office of the Assistant Secretary for Civil Rights
   1400 Independence Avenue, SW
   Washington, D.C. 20250-9410;
- 2. fax: (202) 690-7442; or
- 3. email: program.intake@usda.gov.

This institution is an equal opportunity provider.